### **Problem 7.1:**

Find the z transform of the following sequences:

(a)  $x1(n) = (0.1)^{n-3}u(n)$ (b)  $x2(n) = (0.1)^n u(n-3)$ (c)  $x3(n) = cos(0.5\pi n)u(n)$ (d)  $x4(n) = -na^n u(-n - 1)$ (e)  $x5(n) = (cos(\pi n)) u(n)$ (f)  $x6(n) = (\sin(0.5\pi n))^2 u(n)$ 

### **SOL**

A) 
$$
x1(n) = (0.1)^{n-3}u(n) = (0.1)^{-3} (0.1)^{n}u(n) = 1000(0.1)^{n}u(n)
$$

 $\mathbb{Z}[1000(0.1)^n u(n)] = 1000 * \frac{z}{z}$  $\frac{2}{z-0.1}$  from table

**B**) 
$$
x2(n) = (0.1)^n u(n-3) = (0.1)^3 (0.1)^{n-3} u(n-3) = 0.001(0.1)^{n-3} u(n-3)
$$
  
**But**  $\mathbb{Z}[(0.1)^n u(n)] = \frac{z}{z-0.1}$  from table

 $\mathbb{Z}[0.001(0.1)^{n-3}u(n-3)] = 0.001 * \{\frac{z}{z^n}\}$  $\frac{z}{z-0.1}z^{-3}+10z^{-2}+100z^{-1}+1000\}$ **from delay property** 

C) 
$$
x3(n) = cos(0.5\pi n)u(n)
$$
  
\n $\mathbb{Z}[cos(0.5\pi n)u(n)] = \frac{z(z - cos(0.5\pi))}{z^2 - 2z cos(0.5\pi) - 1}$  from table  
\nBut  $cos(0.5\pi) = 0$   
\n $\mathbb{Z}[cos(0.5\pi)u(n)] = \frac{z^2}{z^2 - 1}$ 

**D**)  $x4(n) = -na^n u(-n-1)$ At first let  $k=-n$  $x4(k)=ka^{-k}u(k-1)$ 

Then first let m=k-1  
\nx4(m)=(m+1)a<sup>-m-1</sup>u(m)=(1/a)(m+1)(a<sup>-1</sup>)<sup>m</sup>u(m)=(1/a){ (m(a<sup>-1</sup>)<sup>m</sup> + (a<sup>-1</sup>)<sup>m</sup>}u(m)  
\n
$$
\mathbb{Z}[(1/a) (a-1)m u(m)] = \frac{1}{a} \frac{z}{z-1/a} = \frac{z}{az-1}
$$
from table  
\n
$$
\mathbb{Z}[(1/a)m (a-1)m u(m)] = \frac{1}{a} \frac{-1/a}{(z-1/a)^2} = \frac{-1}{(az-1)^2}
$$
from table  
\n
$$
\mathbb{Z}[(1/a){ (m(a-1)m + (a-1)m} u(m)] = \frac{-1}{(az-1)^2} + \frac{z}{az-1} = \frac{z(1-a)+1}{(az-1)^2}
$$
  
\n
$$
\mathbb{Z}[ka-ku(k-1)] = z-1 \frac{z(1-a)+1}{(az-1)^2} = \frac{(1-a)+z^{-1}}{(az-1)^2}
$$
from delay property  
\n
$$
\mathbb{Z}[-nanu(-n-1)] = \frac{z+(1-a)}{(az-1-1)^2}
$$
from inverse property

E) x3(n) = cos(πn)u(n)  
\nZ[cos(πn)u(n)]=
$$
\frac{z(z - cos(π))}{z^2 - 2z cos(π) - 1}
$$
 from table  
\nBut cos(π) = -1  
\nZ[cos(πn)u(n)]= $\frac{z(z+1)}{z^2 + 2z - 1}$ 

**F**)  $x6(n) = (\sin(0.5\pi n))^2 u(n)$ 

At first we simplify the square function  $(\sin(0.5\pi n))^2 = 0.5(1 - \cos(2 * 0.5\pi n)) = 0.5(1 - \cos(\pi n))$  $\mathbb{Z}[0.5(1 - \cos(\pi n))u(n)] = 0.5 * \frac{z}{n}$  $\frac{z}{z-1} + \frac{z(z-\cos(\pi))}{z^2-2z\cos(\pi))}$  $\frac{z(z-\cos(\pi))}{z^2-2z\cos(\pi)-1}$ } from table But  $cos(\pi) = -1$  $\mathbb{Z}[(\sin(0.5\pi n))^2 \cdot u(n)] = \frac{z/2}{z-1} + \frac{z(z+1)/2}{z^2+2z-1}$  $z^2+2z-1$ 

#### **Problem 7.2:**

Find the inverse z transform of  $H(z) = 0.6z/[(z + 0.1)(z - 0.5)^3]$ .

#### **SOL**

 $H(z) = \frac{0.6z}{(z+0.1)(z+0.1)}$  $(z+0.1)(z-0.5)^3$ 

At first use the partial fraction to find A, B, C and D where  $H(z)$  $\frac{(z)}{z} = \frac{0.6}{(z+0.1)(z)}$  $\frac{0.6}{(z+0.1)(z-0.5)^3} = \frac{A}{(z+0.5)(z-0.5)^3}$  $\frac{A}{(z+0.1)} + \frac{B}{(z-0.1)}$  $\frac{B}{(z-0.5)} + \frac{C}{(z-0.5)}$  $\frac{C}{(z-0.5)^2} + \frac{D}{(z-0)}$  $(z-0.5)^3$ 

### **A=-2.778, B=-5.556, C=-1.667, D=1**

$$
H(z) = \frac{2.778}{(z+0.1)} - \frac{5.556}{(z-0.5)} - \frac{1.667}{(z-0.5)^2} + \frac{1}{(z-0.5)^3}
$$

 $h(n) = 2.778(-0.1)^n - 5.556(0.5)^n - 1.667 * 2n(0.5)^n + 0.5n(n-1)$  $1)(0.5)^n$ 

 $h(n) = \{2.778(-0.1)^n - 5.556(0.5)^n - 3.834n(0.5)^n +$ 0.  $5n^2(0.5)^n$   $u(n)$ 

#### **Problem 8.1:**

Find the total response y(n) of the discrete-time system described by the following difference equation

 $y(n) - 0.3y(n-1) + 0.02y(n-2) = x(n) - 0.1x(n-1)$ where  $y(-1) = 0$ ,  $y(-2) = 0$ , and  $x(n) = (-0.2)^n u(n)$ .

## **SOL**

$$
y(n) - 0.3y(n - 1) + 0.02y(n - 1) = x(n) - 0.1x(n - 1)
$$
  
\n
$$
Y(z) - 0.3\{z^{-1}Y(z)\} + 0.02\{z^{-2}Y(z)\} = X(z) - 0.1\{z^{-1}X(z)\}
$$
  
\n
$$
Y(z)\{1 - 0.3z^{-1} + 0.02z^{-2}\} = X(z)\{1 - 0.1z^{-1}\}
$$
  
\n
$$
Y(z) = \frac{1 - 0.1z^{-1}}{1 - 0.3z^{-1} + 0.02z^{-2}}X(z)
$$
  
\n
$$
X(z) = \frac{1}{1 + 0.2z^{-1}}
$$
  
\n
$$
Y(z) = \frac{1 - 0.1z^{-1}}{1 - 0.3z^{-1} + 0.02z^{-2}} * \frac{1}{1 + 0.2z^{-1}}
$$
  
\n
$$
Y(z) = \frac{1 - 0.1z^{-1}}{(1 - 0.1z^{-1})(1 - 0.2z^{-1})(1 + 0.2z^{-1})} = \frac{1}{(1 - 0.2z^{-1})(1 + 0.2z^{-1})} = \frac{z^2}{(z - 0.2)(z + 0.2)}
$$
  
\n
$$
\frac{Y(z)}{z} = \frac{z}{(z - 0.2)(z + 0.2)} = \frac{A}{(z - 0.2)} + \frac{B}{(z + 0.2)} = \frac{0.5}{(z - 0.2)} + \frac{0.5}{(z + 0.2)}
$$
  
\n
$$
Y(z) = \frac{0.5z}{(z - 0.2)} + \frac{0.5z}{(z + 0.2)}
$$
  
\n
$$
y(n) = \{0.5(0.2)^n + 0.5(-0.2)^n\}u(n)
$$

# **Problem 8.2:**

Derive the transfer function of the digital filter shown in Figure and find the samples  $h(0)$ ,  $h(1)$ , and  $h(2)$ .

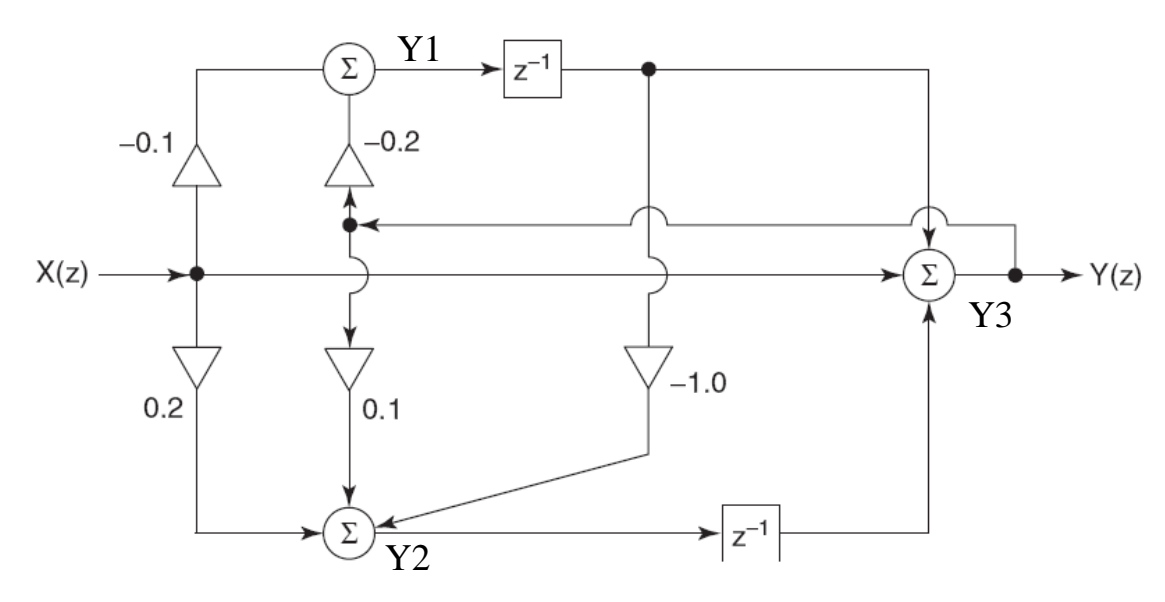

## **SOL**

$$
y1(n) = -0.2y3(n) - 0.1x(n)
$$
  
\n
$$
\rightarrow Y1(z) = -0.2Y3(z) - 0.1X(z)
$$
(1)  
\n
$$
y2(n) = 0.1y3(n) - 0.1y1(n - 1) + 0.2x(n)
$$
  
\n
$$
\rightarrow Y2(z) = 0.1Y3(z) - 0.1z^{-1}Y1(z) + 0.2X(z)
$$
(2)  
\n
$$
y3(n) = y1(n - 1) + y2(n - 1) + x(n)
$$
  
\n
$$
\rightarrow Y3(z) = z^{-1}Y1(z) + z^{-1}Y2(z) + X(z)
$$
(3)  
\nSubstitute (2) in (3)

$$
Y3(z) = z^{-1}Y1(z) + z^{-1}\{0.1Y3(z) - 0.1z^{-1}Y1(z) + 0.2X(z)\} + X(z)
$$
  

$$
Y3(z)(1 - 0.1z^{-1}) = (z^{-1} - 0.1z^{-2})Y1(z) + (1 + 0.2z^{-1})X(z)
$$

### Substitute (1)  $Y3(z)\{(1-0.1z^{-1})+0.2(z^{-1}-0.1z^{-2})\}$  $= \{-0.1(z^{-1} - 0.1z^{-2}) + (1 + 0.2z^{-1})\}X(z)$  $Y3(z)\{1+0.1z^{-1}-0.02z^{-2}\} = \{1+0.1z^{-1}-0.1z^{-2}\}X(z)$  $H(z) = \frac{Y3(z)}{Y(z)}$  $\frac{XZ(z)}{X(z)} = \frac{1+0.1z^{-1}-0.1z^{-2}}{1+0.1z^{-1}-0.02z^{-2}}$  $\frac{1+0.1z^{-1}-0.1z^{-2}}{1+0.1z^{-1}-0.02z^{-2}} = 1 - \frac{0.08z^{-2}}{1+0.1z^{-1}-0.0z^{-2}}$  $1+0.1z^{-1}-0.02z^{-2}$  $H(z) = 1 - \frac{0.08z^{-2}}{1 + 0.1z^{-1} - 0.6z^{-2}}$  $\frac{0.08z^{-2}}{1+0.1z^{-1}-0.02z^{-2}} = 1 - \frac{0.08}{z^2+0.1z^{-2}}$  $\frac{0.06}{z^2+0.1z-0.02} = 1 -$ 0.08  $\frac{0.062}{z(z-0.1)(z+0.2)}$

$$
H(z) = \mathbf{1} + \frac{4z}{z} - \frac{\frac{8}{3}z}{(z - 0.1)} + \frac{\frac{8}{3}z}{(z + 0.2)} = \mathbf{5} - \frac{\frac{8}{3}z}{(z - 0.1)} + \frac{\frac{8}{3}z}{(z + 0.2)}
$$
  
h(n) =  $5\delta(n) - \left\{\frac{8}{3}(0.1)^n + \frac{8}{3}(-0.2)^n\right\}u(n)$ 

$$
h(0) = 5 - \frac{8}{3} + \frac{8}{3} = 5
$$
  
\n
$$
h(1) = 0 - \frac{8}{3}(0.1) + \frac{8}{3}(-0.2) = -0.8
$$
  
\n
$$
h(2) = 0 - \frac{8}{3}(0.1)^2 + \frac{8}{3}(-0.2)^2 = 0.08
$$

**HW 7: Repeat the problems 7.1, 7.2 and 8.1 and with proposed questions.**

**HW 8: Repeat the problem 8.2 with for the following figure with any additional path.**

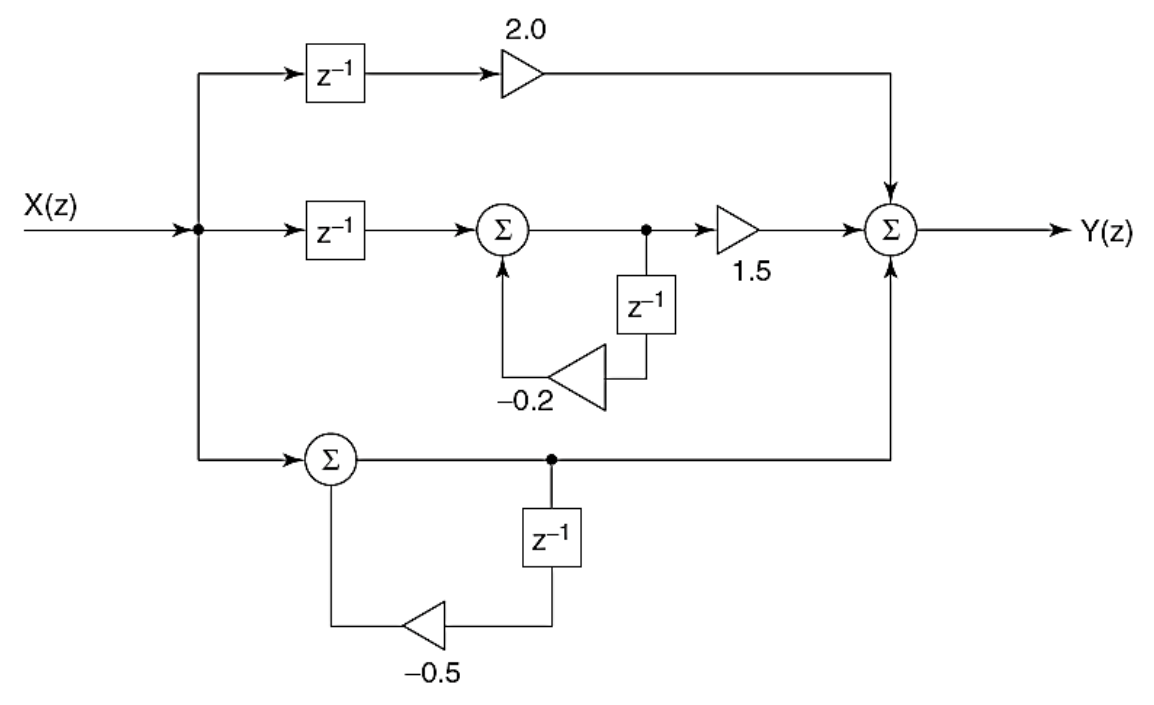

**HW 8.1: Find the error in the solved problems 7.1, 7.2, 8.1 and 8.2 if found.**